# Using Java Reflection to Debug Performance Issues

Dr Heinz M. Kabutz

Last updated 2016-01-24

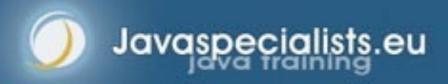

© 2016 Heinz Kabutz – All Rights Reserved

### Short Introduction to Speaker

- Heinz Kabutz
  - Born in Cape Town, South Africa, now live in Greece / Europe
  - PhD Computer Science from University of Cape Town
    - University famous for world's first successful heart transplant
- Created The Java Specialists' Newsletter
  - Advanced newsletter for Java professionals
- Trained thousands of Java programmers
- Speaker at various conferences in USA and Europe
- One of the first Java Champions
  - https://java-champions.dev.java.net/

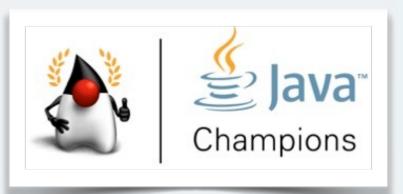

# Reflection is like Opium

- A bit too strong for every day use
  - But can relieve serious pain
- Please do not become a Reflection Addict!

# Modifying/Reading Private/Final Fields

- We can access private fields by making it accessible
  - Requires security manager support
- Note: value field is final and private!

```
import java.lang.reflect.*;

public class PrivateFinalFieldTest {
   public static void main(String... args)
        throws NoSuchFieldException, IllegalAccessException {
    Field value = String.class.getDeclaredField("value");
    value.setAccessible(true);
    value.set("hello!", "cheers".toCharArray());
    System.out.println("hello!");
}

cheers
```

## Optimization methodology

- 1. Load test to identify bottlenecks
  - Identify the easiest to fix
- 2. Derive a hypothesis for the cause of the bottleneck
  - Create a test to isolate the factor identified by the hypothesis
    - This is important, we have often been fooled by profilers!
- 3. Alter the application or configuration
- 4. Test that the change improves the situation
  - Also make sure the system still works correctly
- Repeat process until targets are met

## Big Gains Quickly

- Amdahl's law applies
  - Consider an 4 layered application
    - Servlet takes 10%
    - Business component takes 11%
    - EJB takes 23%
    - SQL takes 56%
  - Scenario 1, tuning Servlet gives 20x improvement
    - "Google" says that servlets are slow
    - 0.10/20 + 0.11/1 + 0.23/1 + 0.56/1 = 0.905
  - Scenario 2, tuning SQL give 2x improvement
    - We measure and discover SQL is the bottleneck
    - 0.10/1 + 0.11/1 + 0.23/1 + 0.56/2 = 0.72

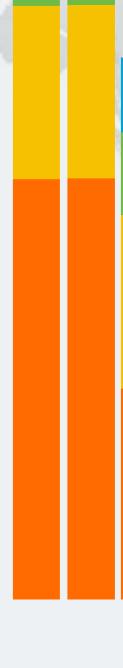

### Tuning Process

- Best practices get us big performance gains fast
- Performance can stress good design practices
  - Good design should win over performance
  - May require us to de-normalize the design
  - Resist temptation to optimize everything
- Know where to spend your efforts
  - Measure and benchmark

# System Overview - The Box

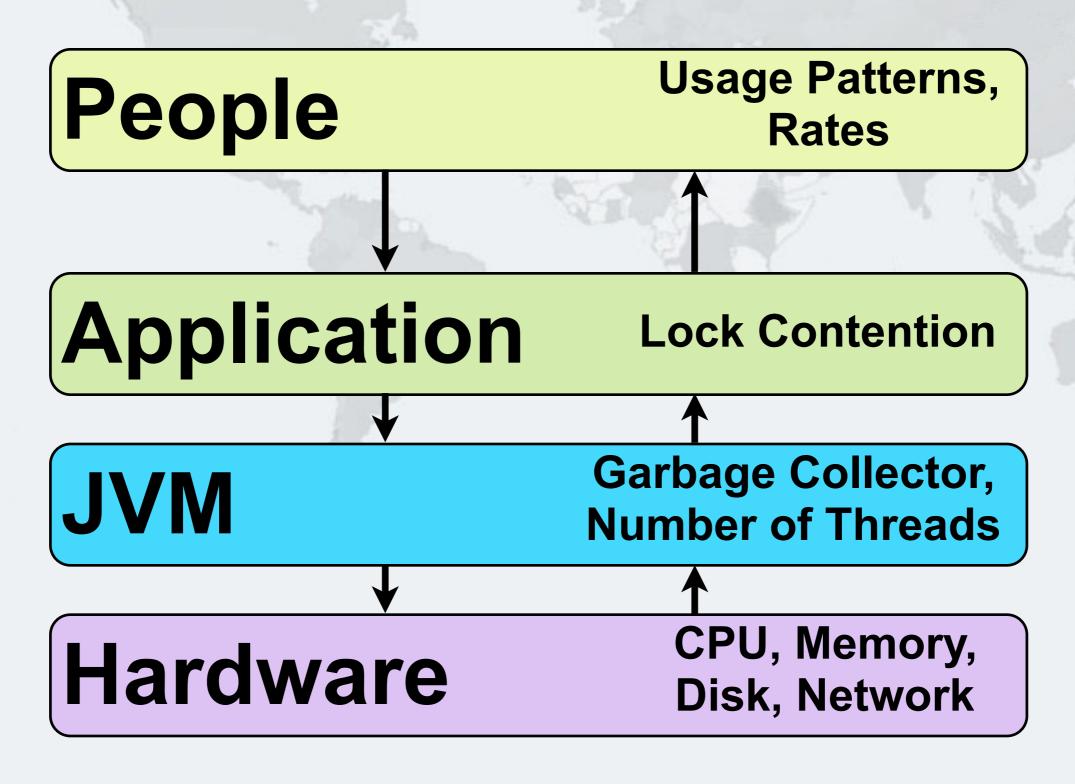

# Using Java Reflection to Debug Performance Issues

Dr Heinz M. Kabutz

Last updated 2016-01-24

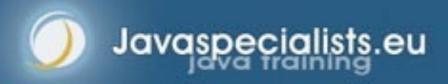

© 2016 Heinz Kabutz – All Rights Reserved